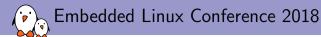

## Buildroot: what's new?

Thomas Petazzoni thomas.petazzoni@bootlin.com

© Copyright 2004-2018, Bootlin. Creative Commons BY-SA 3.0 license. Corrections, suggestions, contributions and translations are welcome!

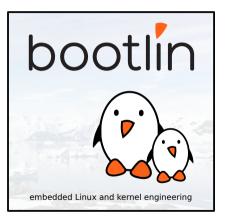

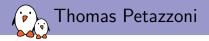

#### CTO and Embedded Linux engineer at Bootlin

- Embedded Linux specialists.
- Development, consulting and training.
- https://bootlin.com
- Contributions
  - Kernel support for the Marvell Armada ARM SoCs from Marvell
  - Major contributor to Buildroot, an open-source, simple and fast embedded Linux build system
- **Toulouse**, south west of France
- Windsurfing, snowboarding

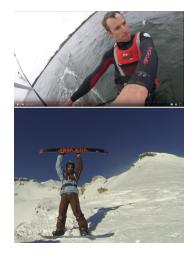

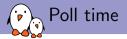

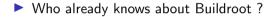

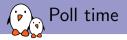

- ▶ Who already knows about Buildroot ?
- Who is already using Buildroot ?

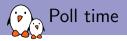

- Who already knows about Buildroot ?
- Who is already using Buildroot ?
- Who is using OpenEmbedded / Yocto Project ?

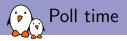

- Who already knows about Buildroot ?
- Who is already using Buildroot ?
- Who is using OpenEmbedded / Yocto Project ?
- ▶ Who is using OpenWRT / LEDE ?

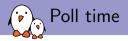

- Who already knows about Buildroot ?
- Who is already using Buildroot ?
- Who is using OpenEmbedded / Yocto Project ?
- ▶ Who is using OpenWRT / LEDE ?
- ▶ Who is using another build system ?

## Buildroot at a glance

#### Is an embedded Linux build system, builds from source:

- cross-compilation toolchain
- root filesystem with many libraries/applications, cross-built
- kernel and bootloader images
- Fast, simple root filesystem in minutes
- Easy to use and understand: kconfig and make
- Small root filesystem, default 2 MB
- More than 2300 packages available
- Generates filesystem images, not a distribution
- Vendor neutral
- Active community, stable releases every 3 months
- Started in 2001, oldest still maintained build system
- http://buildroot.org

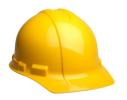

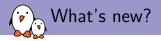

- ► Last What's new talk at the Embedded Linux Conference 2014, i.e 4 years ago
- Lots of things have changed and improved in Buildroot since then, time for a new What's new talk!
- Main topics discussed
  - Project activity
  - Release schedule and LTS
  - Architecture support
  - Toolchain support
  - Infrastructure improvements
  - Testing improvements
  - Misc

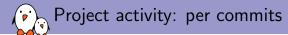

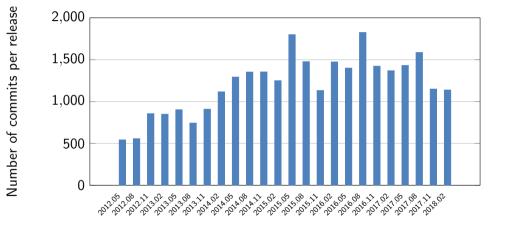

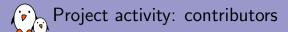

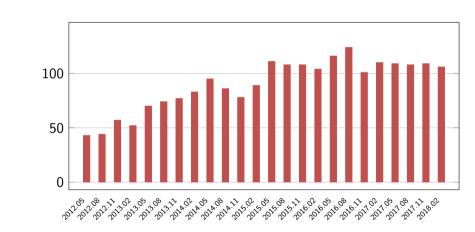

Number of contributors per release

Project activity: mailing list activity

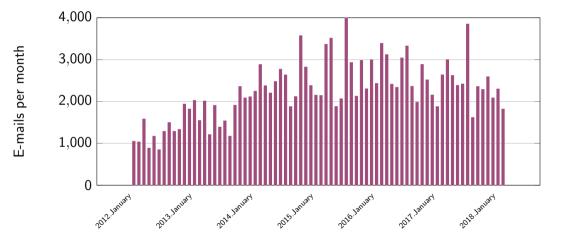

Project activity: packages

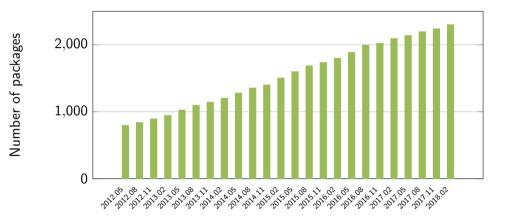

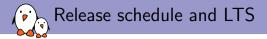

- Since 2009, releases every three months: YYYY.02, YYYY.05, YYYY.08, YYYY.11
  - Never skipped a release or missed a release date!

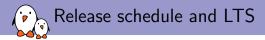

- Since 2009, releases every three months: YYYY.02, YYYY.05, YYYY.08, YYYY.11
  - Never skipped a release or missed a release date!
- Until 2017.02
  - Point releases for the latest stable, but only until the next stable release
  - Only option to get updates is to migrate to the next release

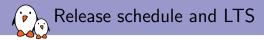

- Since 2009, releases every three months: YYYY.02, YYYY.05, YYYY.08, YYYY.11
  - Never skipped a release or missed a release date!
- Until 2017.02
  - Point releases for the latest stable, but only until the next stable release
  - Only option to get updates is to migrate to the next release
- Since 2017.02, one LTS release per year
  - Every YYYY.02 release will be maintained for one year, with security, build and bug fixes
  - 2017.02 had 10 point releases, from 2017.02.1 to 2017.02.10, 778 commits
  - 2018.02 published on March 4th 2018, new LTS release

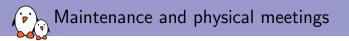

- Used to have a single committer/project maintainer: Peter Korsgaard
- Two additional committers have been appointed in recent years:
  - Thomas Petazzoni (i.e, me)
  - Arnout Vandecappelle

#### Physical meetings

- One meeting before ELCE,
- One meeting after FOSDEM, Brussels
- One more private hackaton for the core team in the summer

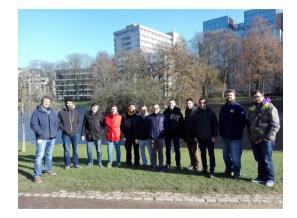

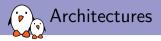

Probably the build system with the largest number of architectures supported

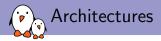

- Probably the build system with the largest number of architectures supported
  - ARC, ARM(eb,nommu), ARM64(eb), Blackfin, C-Sky, m68k, Microblaze(el), mips(64)(el), nios2, OpenRISC, PowerPC(64)(le), SuperH, Sparc(64), x86(\_64), Xtensa

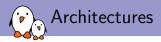

- Probably the build system with the largest number of architectures supported
  - ARC, ARM(eb,nommu), ARM64(eb), Blackfin, C-Sky, m68k, Microblaze(el), mips(64)(el), nios2, OpenRISC, PowerPC(64)(le), SuperH, Sparc(64), x86(\_64), Xtensa
- ARM Cortex M3/M4 noMMU support
- Merge of ARM/ARM64 options, to select ARM64 cores
- PowerPC64 little endian and big endian support, contributions from IBM
- MIPS improvements: MIPS32r6 and MIPS64r6 support, MIPS core selection, NaN/FP32 selection, contributions from Imagination Technologies
- OpenRISC, C-Sky, Sparc64 support
- Re-enabling of m68k both Coldfire (noMMU) and 68k (MMU)
- Blackfin and Microblaze improved with uClibc-ng support
- SH64 and AVR32 support removed

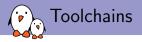

- Buildroot supports:
  - Building its own toolchain: so-called internal toolchain back-end
  - Using an existing pre-built toolchain: external toolchain back-end

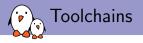

- Buildroot supports:
  - Building its own toolchain: so-called internal toolchain back-end
  - Using an existing pre-built toolchain: external toolchain back-end
- Internal toolchain improvements
  - Support for **musl** C library added
  - Moved from uClibc to uClibc-ng
  - Regular updates: gcc up to 7.x (default is 6.x), binutils 2.29 (default 2.28), gdb 8.0 (default 7.12), glibc 2.27, uClibc-ng 1.0.28, musl 1.1.19.
  - LTO and Fortran support
  - Toolchain wrapper also used for the internal back-end: allows sanity checks
  - eglibc removed

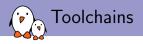

- Buildroot supports:
  - Building its own toolchain: so-called internal toolchain back-end
  - Using an existing pre-built toolchain: external toolchain back-end
- Internal toolchain improvements
  - Support for musl C library added
  - Moved from uClibc to uClibc-ng
  - Regular updates: gcc up to 7.x (default is 6.x), binutils 2.29 (default 2.28), gdb 8.0 (default 7.12), glibc 2.27, uClibc-ng 1.0.28, musl 1.1.19.
  - LTO and Fortran support
  - ▶ Toolchain wrapper also used for the internal back-end: allows sanity checks
  - eglibc removed
- External toolchain improvements
  - Logic split in multiple packages, one per external toolchain family
  - Include/library paths sanity checking in the wrapper
  - Numerous updates: Linaro/Sourcery toolchains, new Imagination Technologies toolchains, removed old toolchains

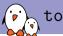

#### toolchains.bootlin.com

- Side project, but Buildroot related
- Freely available pre-built toolchains for a wide range of architectures and configurations
- 34 different architecture/variants
- glibc/uClibc-ng/musl, as available
- Two versions: stable and bleeding-edge
- Built by Buildroot, on Gitlab CI
- Tested by building a Linux kernel and minimal userspace, and if supported, booting under QEMU
- https://toolchains.bootlin.com

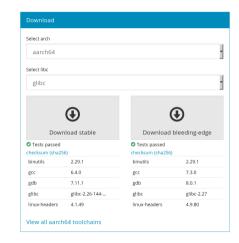

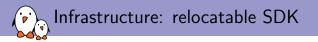

- output/host contains
  - The native tools, including the cross-compiler
  - The toolchain sysroot, with all libraries and headers
- Can be used as an SDK
  - Allows application developers to build applications targeting the root filesystem without having to use Buildroot
- output/host is now relocatable, which makes it easier to use as an SDK
- make sdk prepares the SDK
  - Replaces absolute RPATH in native binaries by relative ones
  - Installs a relocate-sdk.sh script that users of the SDK must run to fix up the remaining absolute paths
- Related work:
  - output/host/usr/\* moved to output/host/
  - RPATH in target binaries are now cleaned up

### , Infrastructure: hashes

- Each package now has a <pkg>.hash file that contains hashes
  - For the tarball being downloaded
  - For the patches being downloaded, if any
  - For the license files included in the upstream source code
- ► Tarball/patch hashes are checked when the package is extracted, i.e at every build
- License files hashes are checked when generating the licensing report (make legal-info)
- Allows to:
  - check the integrity of what is downloaded,
  - ensure that tarballs stored locally have not been modified
  - detect if license terms have changed upstream
  - detect if upstream messes up and re-uploads a new (but different) tarball
- Almost all packages have a hash file now: 2247 packages out of 2315 packages

# Verified from http://ftp.isc.org/isc/bind9/9.11.1-P3/bind-9.11.1-P3.tar.gz.sha256.asc sha256 52426e75432e46996dc90f24fca027805a341c38fbbb022b60dc9acd2677ccf4 bind-9.11.1-P3.tar.gz sha256 d3906dfe153e2c48440d3ca1d5319f5e89b4b820cdfc5d0779c23d7ac2b175e9 C0PYRIGHT

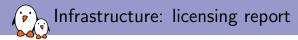

Packages include a description of the license and paths to license files

```
DBUS_LICENSE = AFL-2.1 or GPL-2.0+ (library, tools), GPL-2.0+ (tools)
DBUS_LICENSE_FILES = COPYING
```

- Collected by make legal-info: source tarballs, patches, license files, manifests
- Improvements
  - **SPDX license codes** used to describe the licensing of all packages
  - Hashes added for license files, in order to detect changes
  - Storage of source code for binary artifacts such as pre-built toolchains, using <pkg>\_ACTUAL\_SOURCE
  - Many more packages have license details: 2223 out of 2315 packages

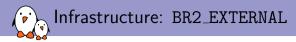

- BR2\_EXTERNAL allows to implement packages, store *defconfigs* and other build-related files outside of the Buildroot tree
- Allows separating the upstream Buildroot from project/company-specific packages and data
- Simplified form of *layer* concept found in Yocto/OE/OpenWRT
- Available since 2014.02
- Improvements
  - Support for multiple BR2\_EXTERNAL directories
  - Support for implementing bootloader packages and filesystem image formats in BR2\_EXTERNAL

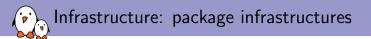

#### Base infrastructure: generic-package

Specialized infrastructures for specific build systems: autotools-package, cmake-package, python-package

#### Improvements

- python-package extended to support Python 3.x
- New perl-package infrastructure for Perl packages
- New virtual-package infrastructure for virtual packages such as OpenGL, jpeg, udev
- New waf-package infrastructure for Waf based packages
- New rebar-package infrastructure for Erlang packages
- New kconfig-package infrastructure, used by Linux, BusyBox, uClibc-ng, Barebox, U-Boot, etc.
- New kernel-module infrastructure to help building kernel modules

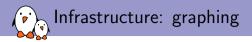

#### Already existing:

- make graph-depends, make <pkg>-graphdepends, to generate dependency graphs
- make graph-build, graph of the build time per package

#### Improvements

- make graph-size, size of the filesystem, split by package
- make <pkg>-graphrdepends, graph of the reverse dependencies

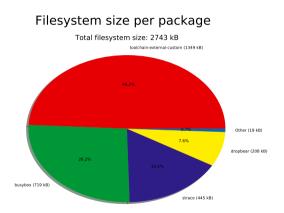

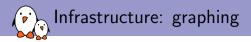

#### Already existing:

- make graph-depends, make <pkg>-graphdepends, to generate dependency graphs
- make graph-build, graph of the build time per package

Improvements

- make graph-size, size of the filesystem, split by package
- make <pkg>-graphrdepends, graph of the reverse dependencies

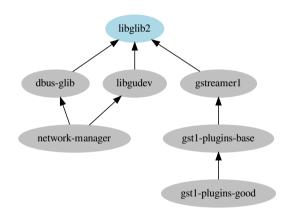

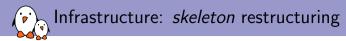

- Skeleton: base of the root filesystem, main directory hierarchy and basic config files
- Initially a single set of files copied to TARGET\_DIR at the beginning of the build

Now:

- skeleton is a virtual package, that depends on skeleton-init-sysv, skeleton-init-systemd, skeleton-init-none or skeleton-custom
- Common base: skeleton-init-common
- Core init scripts moved in initscripts
- Allows to avoid SysV cruft in systemd systems and vice-versa
- Allowed to implement read-only rootfs support with systemd
- Support for merged /usr, used by systemd support

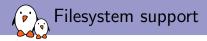

- Support for generating filesystem images in a large number of formats
- Improvements
  - ext2, ext3 and ext4 images now generated by mkfs.ext<X> instead of genext2fs, to better support ext3/ext4
  - Support for AXFS added
  - ISO9660 support re-written, to support Grub2 and Isolinux as bootloaders, initramfs and pure ISO9660 scenarios
  - Usage of genimage to generate complete SD card/MMC images in many defconfigs
  - Ability to specify a custom script to run within the *fakeroot* environment when creating filesystem images

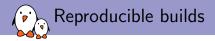

► ...

- Idea: get binary identical results for repeated builds of a given configuration
- Option BR2\_REPRODUCIBLE added
- Various things already fixed:
  - Sets SOURCE\_DATE\_EPOCH, used by gcc and various packages
  - Date/time of files in the filesystem
  - Build date, user, host name in the Linux kernel build and BusyBox
  - Remove timestamps in Python .pyc files
- A lot more remains to be done. Unfortunately, the developers who started this work are no longer active.

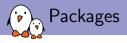

- By far where most of the contributions go: updating existing packages and adding new packages
- More than 1000 packages added between 2014.05 and 2018.02
- Significant updates/additions
  - SELinux support
  - Qt 5.9 (including Qt WebEngine), Gtk 3.x, EFL updates
  - OpenCV 3.0
  - Kodi
  - Go, Mono, Rust
  - Python modules (many!), Perl modules, Erlang modules
  - Docker, aufs
  - System upgrade: SWupdate, RAUC
  - HW support: AMD Catalyst, Freescale i.MX, NVidia, TI
  - Apache, ClamAV, Dovecot, MariaDB, Nginx, Asterisk
  - ▶ Glib C++ stack: glibmm, atkmm, cairomm, gtkmm, etc.
  - ... and SuperTuxKart!

🟹 Testing: runtime testing infrastructure

- Run-time test infrastructure added in support/testing/
- Test cases written in Python
- Build a given Buildroot configuration, boot under QEMU, run commands and check results
- Tests for filesystem images, packages, core functionality, init systems

```
class TestDropbear(infra.basetest.BRTest):
   config = infra.basetest.BASIC_TOOLCHAIN_CONFIG + \
       BR2 SYSTEM DHCP="eth0"
       BR2 PACKAGE DROPBEAR=v
        BR2_TARGET_ROOTFS_CPIO=v
        # BR2_TARGET_ROOTFS_TAR is not set
   def test run(self):
        img = os.path.join(self.builddir,"images","rootfs.cpio")
        self.emulator.boot(arch="armv5".
                           kernel="builtin".
                           options=["-initrd", img.
                                    "-net". "nic"])
        self.emulator.login("testpwd")
        cmd = "netstat -ltn 2>/dev/null | grep 0.0.0.0:22"
           exit_code = self.emulator.run(cmd)
        self.assertEqual(exit code. 0)
```

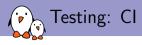

Already existing:

http://autobuild.buildroot.org

- Set of 50 architecture/toolchain configurations
- Choose a random architecture/toolchain configuration, a random selection of packages, and build
- Results reported on a Web page, e-mailed to the mailing list
- Improvements
  - All defconfigs are built on Gitlab CI
  - Run-time tests are executed on Gitlab CI
  - autobuild.b.o supports testing multiples branches (master, next, LTS)
  - Notifications from autobuild.b.o sent to relevant developers

| @ passed  | #35289018<br>Trippered | tests.package.test_python.TestPython3                                                                                                    | ≜ 07:32<br>≜ a week ago |
|-----------|------------------------|----------------------------------------------------------------------------------------------------|-------------------------|
| () passed | #35289019<br>Trippered | $tests.took hain.test\_external.TestExternalTook hain Buildroot Musi$                                                                                                    | 0 03:39<br>∰ a week ago |
| @passed   | #35289020<br>Trippered | $tests.took hain.test\_external.TestExternalTook hain BuildrootuCibc$                                                                                                    | 0 03:16<br>🗂 a week apo |
| () passed | #35289021<br>Triggered | ${\tt tests.took hain test\_external.TestExternalTook hain CCache}$                                                                                                    | 0 05:17<br>m a week apo |
| () passed | #35285022<br>Triggered | $tests.tookhain.test\_external.TestExternalTookhainCtngMusl$                                                                                                    | 0 02:55<br>∰ a week ago |
| () passed | #35285023<br>triggered | $tests.took hain.test\_external.TestExternalTook hainLinarow results the test of the test of the test of the test of the test of the test of the test of test of test $ | 0 03:12<br>∰ a week ago |
| @pessed   | #35289024<br>triggered | $tests took hain test\_external. TestExternal. Took hain Sourcery {\it Wrmv4}$                                                                                                    | 0 03:27<br>∰ a week apo |
| () passed | #35289026<br>triggered | $tests.took hain.test\_external.TestExternalTook hainSourcery4/mvS$                                                                                                    | 0 03:05<br>∰ a week apo |
| () passed | #35289027<br>Triggered | $tests.took hain.test\_external.TestExternalTook hainSourcery4/mv7$                                                                                                    | 0 05:25<br>∰ a week apo |
| () passed | M35288968<br>Triggered | torades_apalis_inv6_defconfig                                                                                                    | ◎ 55:18<br>曲 a week ago |
| () passed | W35288969<br>Triggered | ts4800_defconfig                                                                                                    | 0 4048<br>∰ a week ago  |
| () failed | #35288970<br>triggered | ts4900_defconfig                                                                                                    | ⊜ 19:50<br>∰ a week ago |
| () failed | #35288971<br>triggered | ts\$3:00_defconfig                                                                                                    | ð 30:26<br>∰ a week apo |

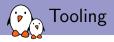

#### DEVELOPERS file and associated get-developers tool

- Much like MAINTAINERS in the Linux kernel
- Used when sending patches
- Used to report build failures per package or per-architecture to the relevant developers
- check-package script to detect obvious mistakes in packages
- test-pkg to build test a package with a large number of architecture/toolchain configurations
- scanpypi script to generate Python packages
  - Connects to Pypi, analyzes the metadata, and produces a Buildroot package

#### DEVELOPERS

- Waldemar Brodkorb <wbx@openadk.org> N٠
- F : arch/Config.in.bfin
- F : arch/Config.in.m68k F:
  - arch/Config.in.or1k
- F١ arch/Config.in.sparc
- F: package/glibc/
- package/mksh/ F:
- F : package/uclibc/
- package/uclibc-ng-test/ F٠

#### test-pkg

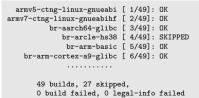

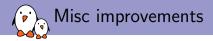

- Linux extensions infrastructure, to support building packages that need kernel patching: Xenomai, RTAI, specific drivers
- Linux tools infrastructure, to build user-space tools part of the kernel tree: perf, gpio, iio, cpupower, tmon, self-tests
- Complete revamp of the gettext handling, option BR2\_SYSTEM\_ENABLE\_NLS to control native language support
- Checks on the architecture of cross-compiled binaries, to detect packages that do not cross-compile to the correct architecture
- Support for hardening features: *relro* and *fortify source*, still experimental.

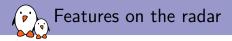

- Git download cache
  - Avoid re-cloning an entire Git repository every time the version/tag of a Git-fetched package is changed
- Per-package out of tree build
  - Avoids rsync when using local packages or <pkg>\_OVERRIDE\_SRCDIR and improves debugging experience
  - Avoids extracting the source code twice when building host and target variants
- Top-level parallel build
  - Building different packages in parallel
  - Requires per-package staging and host directories
- Improve package tooling
  - Track upstream package releases using http://www.release-monitoring.org
  - Track CVEs using the NIST database
- Go and Meson package infrastructures

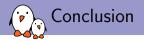

#### Active project

- LTS releases with security updates
- Relocatable SDK
- Rich and up-to-date package set
- Good and increasing testing effort
- Interesting new features on the roadmap

# **Getting started with Buildroot** tutorial at this ELC as part of the E-ALE track, on Wednesday at 2:30 PM.

# Questions? Suggestions? Comments?

### Thomas Petazzoni thomas.petazzoni@bootlin.com

inomas.petazzom@bootim.com

Slides under CC-BY-SA 3.0

https://bootlin.com/pub/conferences/2018/elc/petazzoni-buildroot-whats-new

Support our crowdfunding campaign to develop an upstream Linux kernel driver for Allwinner VPU https://bootlin.com/blog/allwinner-vpu-crowdfunding/

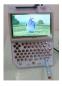